# **OCL Object Constraint Language**

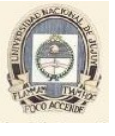

Maestría en Ingeniería de Software

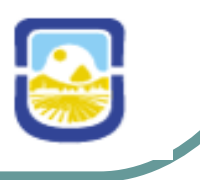

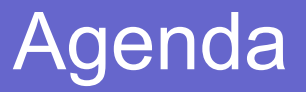

- Model Driven Architecture (MDA)
- Unified Model Language (UML)
- **Object Constraint Language (OCL)**
- Patrones
- Conclusiones

## Contenido

### **Object Constraint Language (OCL)**

- Introducción a OCL
	- Motivaciones
	- Historia
	- Objetivos
- Conceptos básicos
	- Propiedades
	- Invariantes
	- Pre y post condiciones
	- Operaciones

## Contenido

#### **Object Constraint Language (OCL)**

- Tipos
	- Tipos básicos
	- Tipos especiales
- Ejemplos
- OCL y metamodelo
- OCL y Perfiles UML
- OCL en MDA

#### **Niveles de madurez**

- N0 Sin especificación
- N1 Especificación textual
- N2 Texto con modelos
- N3 Modelos con texto
- N4 Modelos precisos
- N5 Solamente modelos

#### **Niveles de madurez**

 N0 No UML N1 No UML N2 Poco UML N3 Mucho UML  $N4$  Mucho UML + OCL N5 -------------

[Fuente: Kleppe and Warmer]

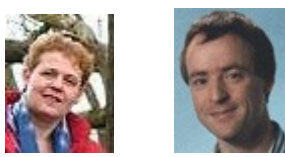

## **OCL**

- Lenguaje de especificación formal que combina cálculo de predicados y teoría de conjuntos.
- El contexto sintáctico está determinado gráficamente.
- Su sintaxis es simple.
- Permite describir expresiones y restricciones en modelos y artefactos orientados a objetos
- Por ser un lenguaje de especificación no tiene efectos colaterales.

### **Historia**

• OCL fue desarrollado por IBM como lenguaje de modelado de negocio

• En UML 1.1 planteado como lenguaje de constraints

• En UML 2.0 puede ser usado para escribir cualquier expresión sobre los elementos en el diagrama.

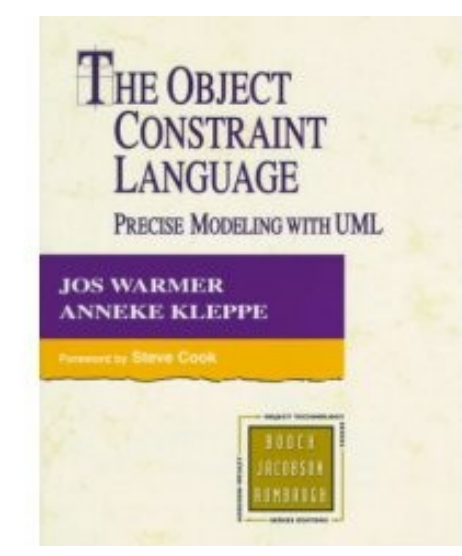

### **Por qué OCL?**

- Para lograr especificaciones precisas y no ambiguas en modelos UML.
- Necesidad de describir restricciones adicionales sobre los objetos del modelo sin usar lenguaje natural.
- Lenguajes formales tradicionales son difíciles para modelador de negocios o de sistemas promedio. El OCL ha sido desarrollado para cubrir esa brecha.

OCL puede ser usado en modelos UML y metamodelos con diferentes propósitos:

- Para especificar invariantes sobre clases y tipos en modelos de clase
- Para especificar guardas en diagramas de estado
- Para describir precondiciones y postcondiciones sobre operaciones y métodos
- Para especificar invariantes en estereotipos
- …

*OCL ha sido usado para definir la semántica de UML*

- Introducción a OCL
- **Conceptos básicos**
- Tipos
- Ejemplos
- OCL y metamodelo
- OCL y Perfiles UML
- OCL en MDA

### **Gramática**

<ocl-formula> -- truth values

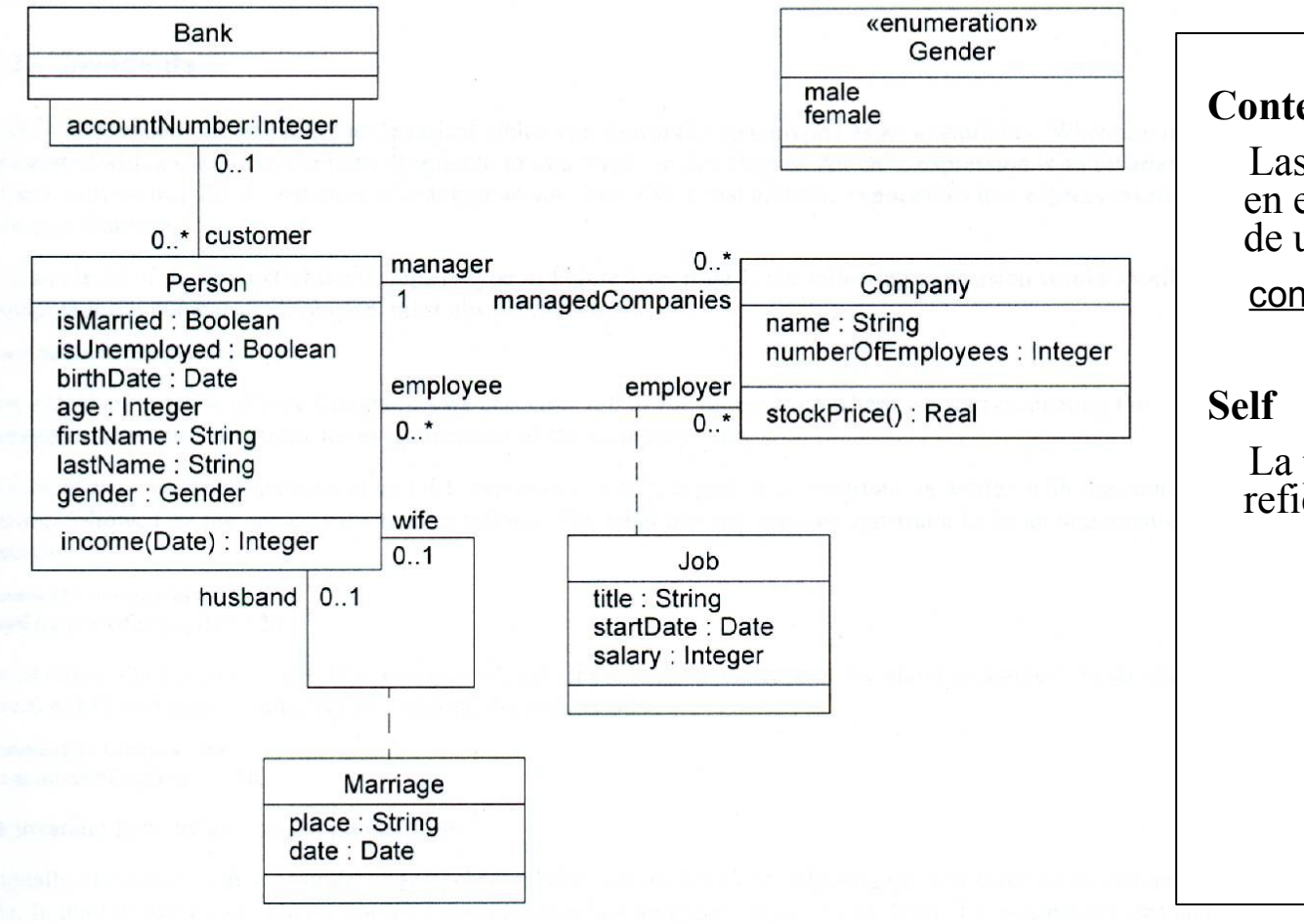

#### **Contexto**

Las expresiones OCL se escriben en el contexto de una instancia de un tipo específico

context Company

 La palabra reservada "self" se refiere a la instancia contextual

### **Propiedades**

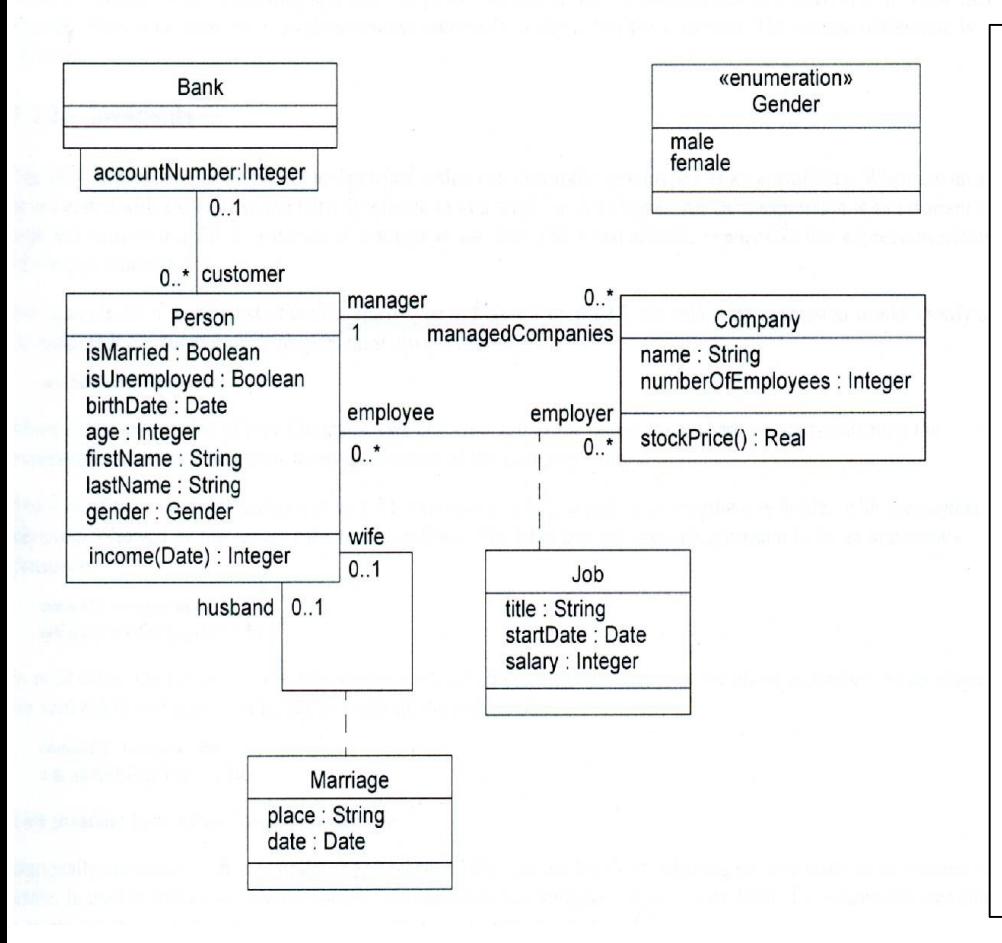

#### **Tipos válidos**

 Clasificadores de diagramas UML (interfaces, tipos de datos, componentes, nodos, casos de uso y subsistemas)

#### **Propiedades**

 Tipos válidos tienen asociadas propiedades. (atributos, asociaciones finales, métodos y operaciones sin efectos colaterales)

context Company

.........

self.numberOfEmployees

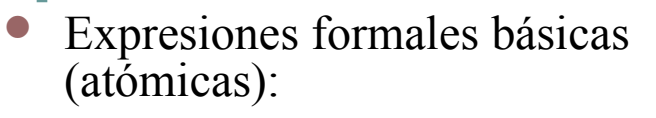

<type>.<attribute>

Dependiendo del contexto, <type> puede ser:

- objeto
- clase
- · implícito

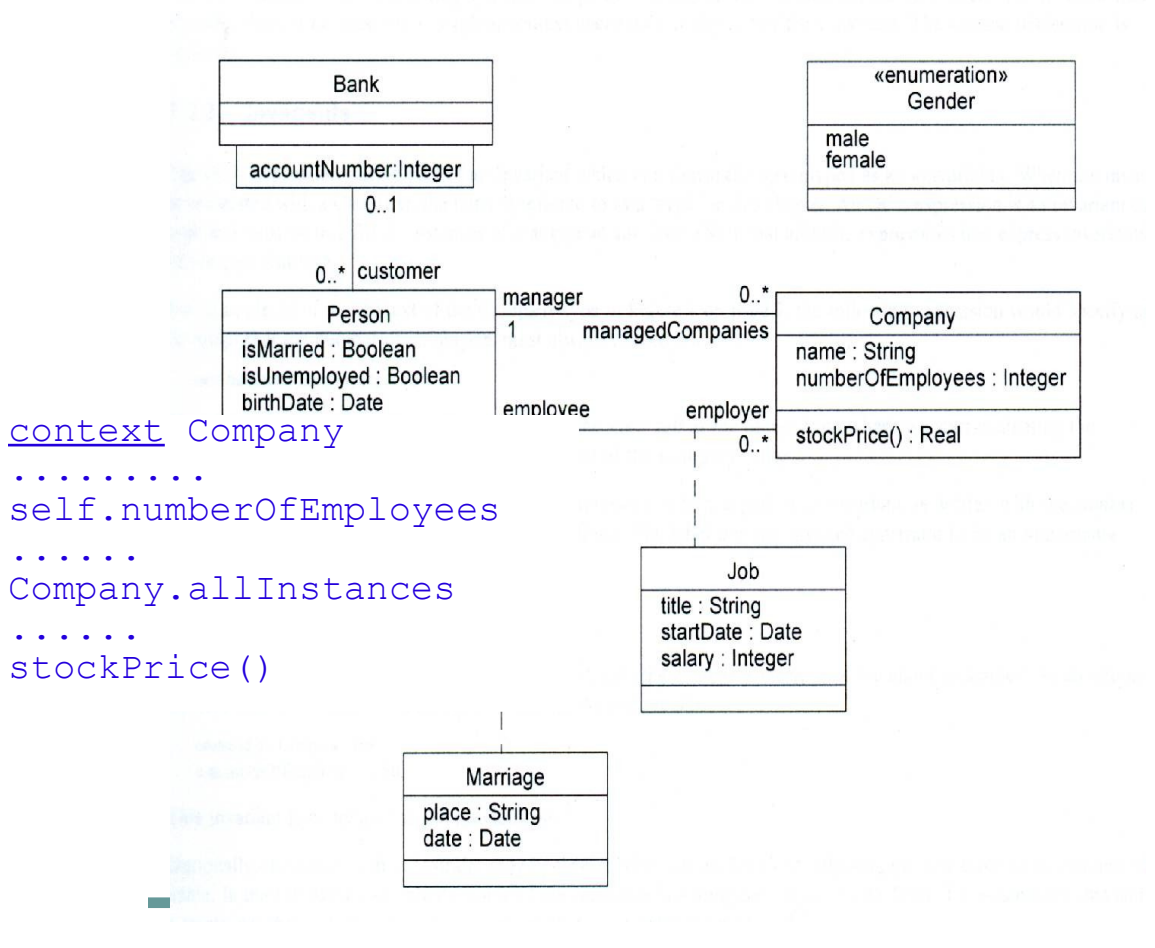

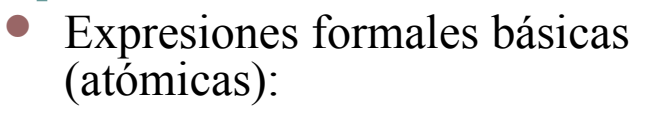

<type>.<attribute>

Dependiendo del contexto, <attribute> puede ser:

- atributo de clase
- asociaciones finales (navegación)
- operacion de clase

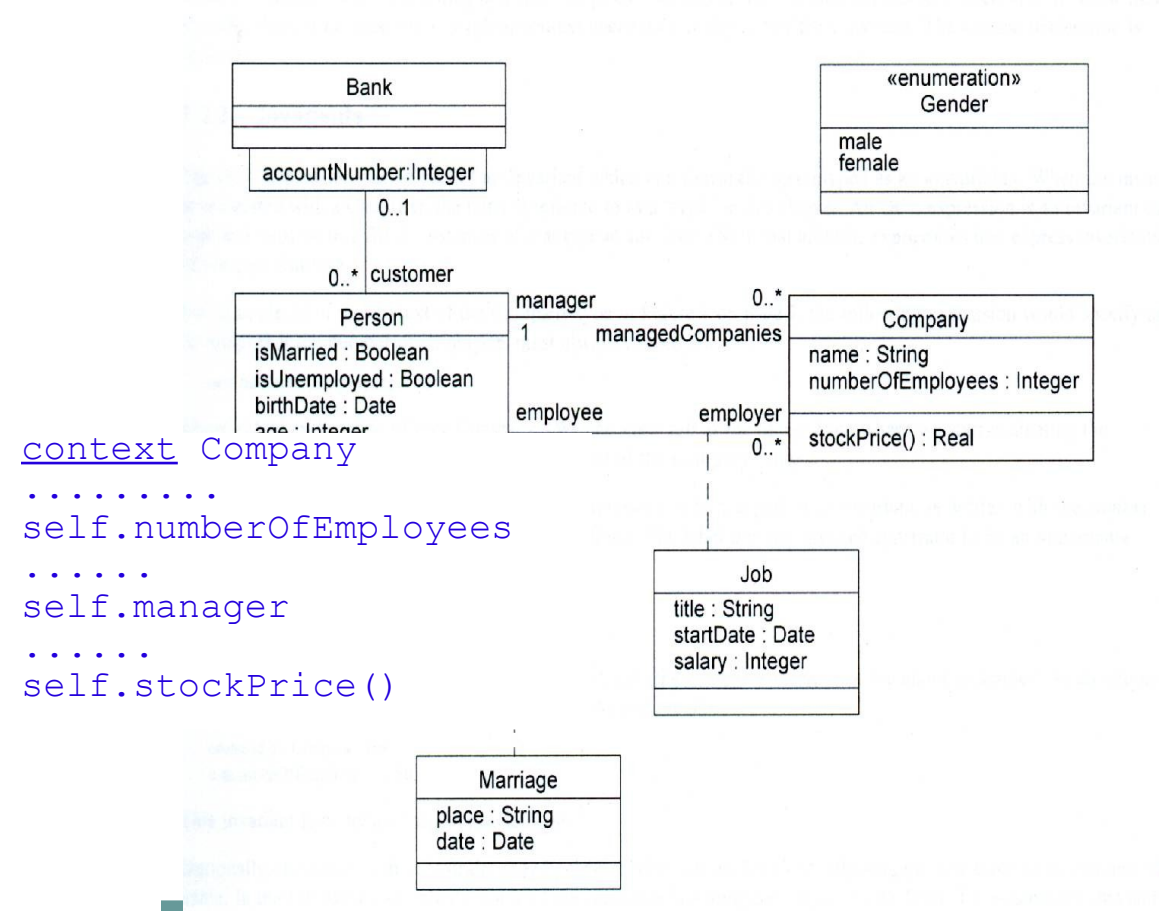

#### **Invariante**

Expresión booleana asociada a un clasificador (relación, clase, interfaz, caso de uso) que es cierta en cada instante de ejecución del programa

#### **Precondición**

Expresión booleana asociada a un método que es cierta en el instante en que se comienza a ejecutar

#### **Postcondición**

Expresión booleana asociada a un método que es cierta en el instante en que se termina de ejecutar

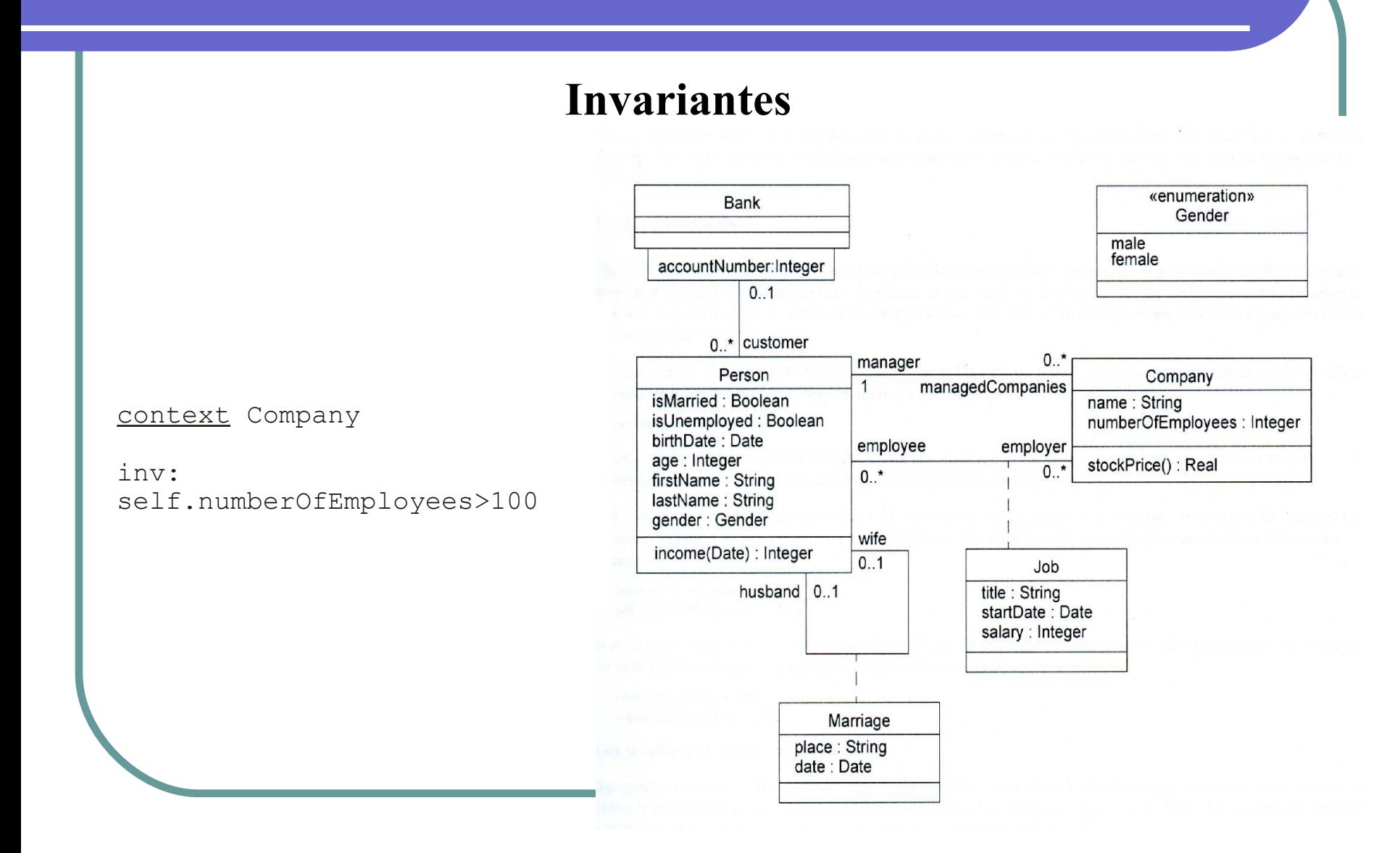

### **Pre y Post condiciones**

Las pre-condiciones o post-condiciones se aplican tanto a Métodos como a Operaciones.

nombreDeTipo::nombreDeOperación(parametro1 : Tipo1, ... ): TipoDevolución

pre : parametero1 > …

post: resultado = ...

### **Pre y Post condiciones**

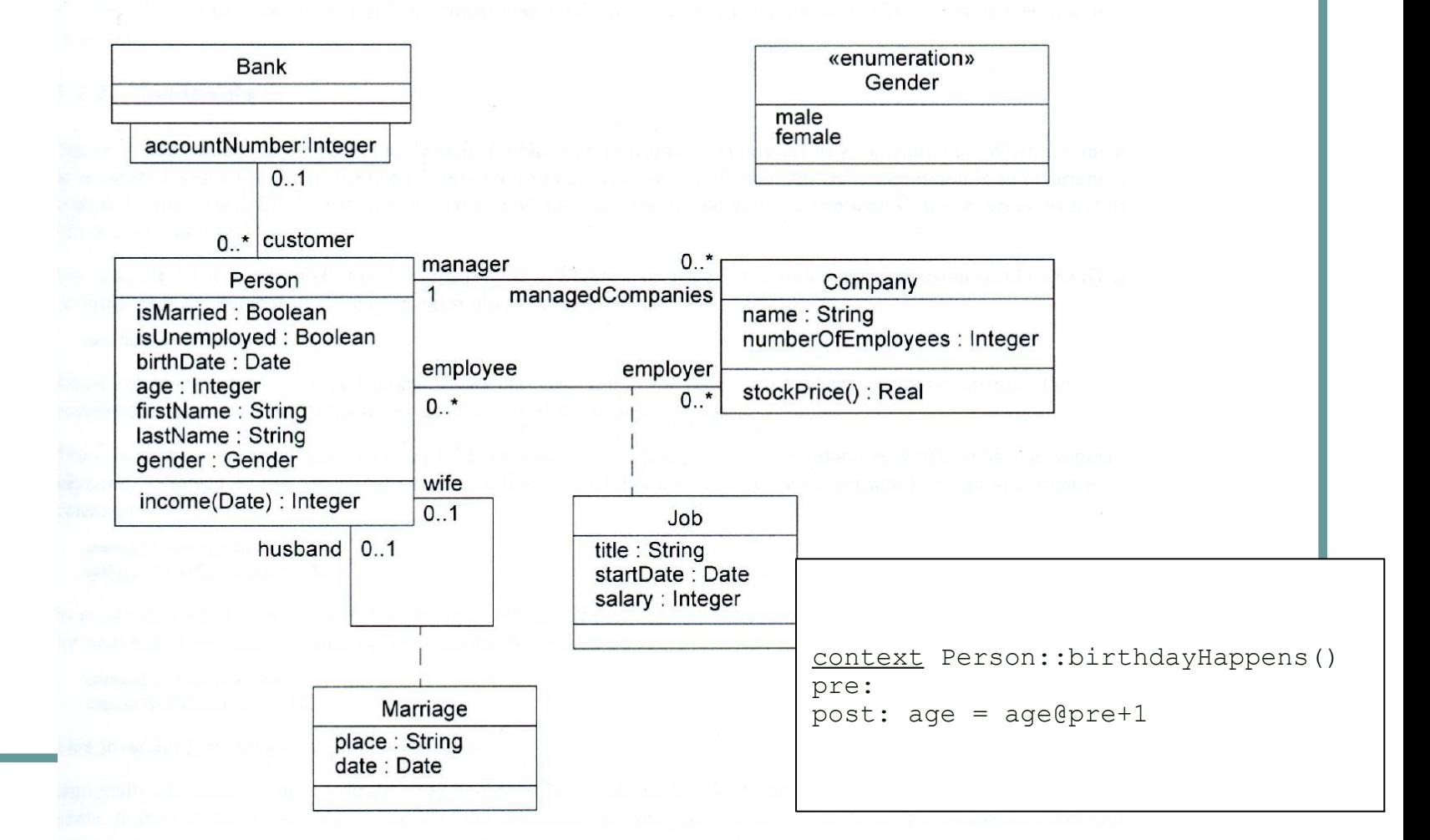

- Introducción a OCL
- Conceptos básicos
- **Tipos**
- Ejemplos
- OCL y metamodelo
- OCL y perfiles UML
- OCL en MDA

# Tipos OCL

#### Tipos predefinidos

- Básicos (*Integer, Real, String, Boolean* y *Enumerate*)
- Colecciones *(Collection, Set, Ordered-Set, Bag, Sequence)*
- Tipos definidos por el usuario
- Jerarquía de tipos

Un tipo *t* conforma a otro *t1* cuando una instancia de

tipo *t* puede ser sustituida por una de tipo *t1:*

- -Cada tipo conforma a sus supertipos.
- -Si *t1* conforma a *t2*, y *t2* conforma a *t3*, luego *t1* conforma a *t3.*

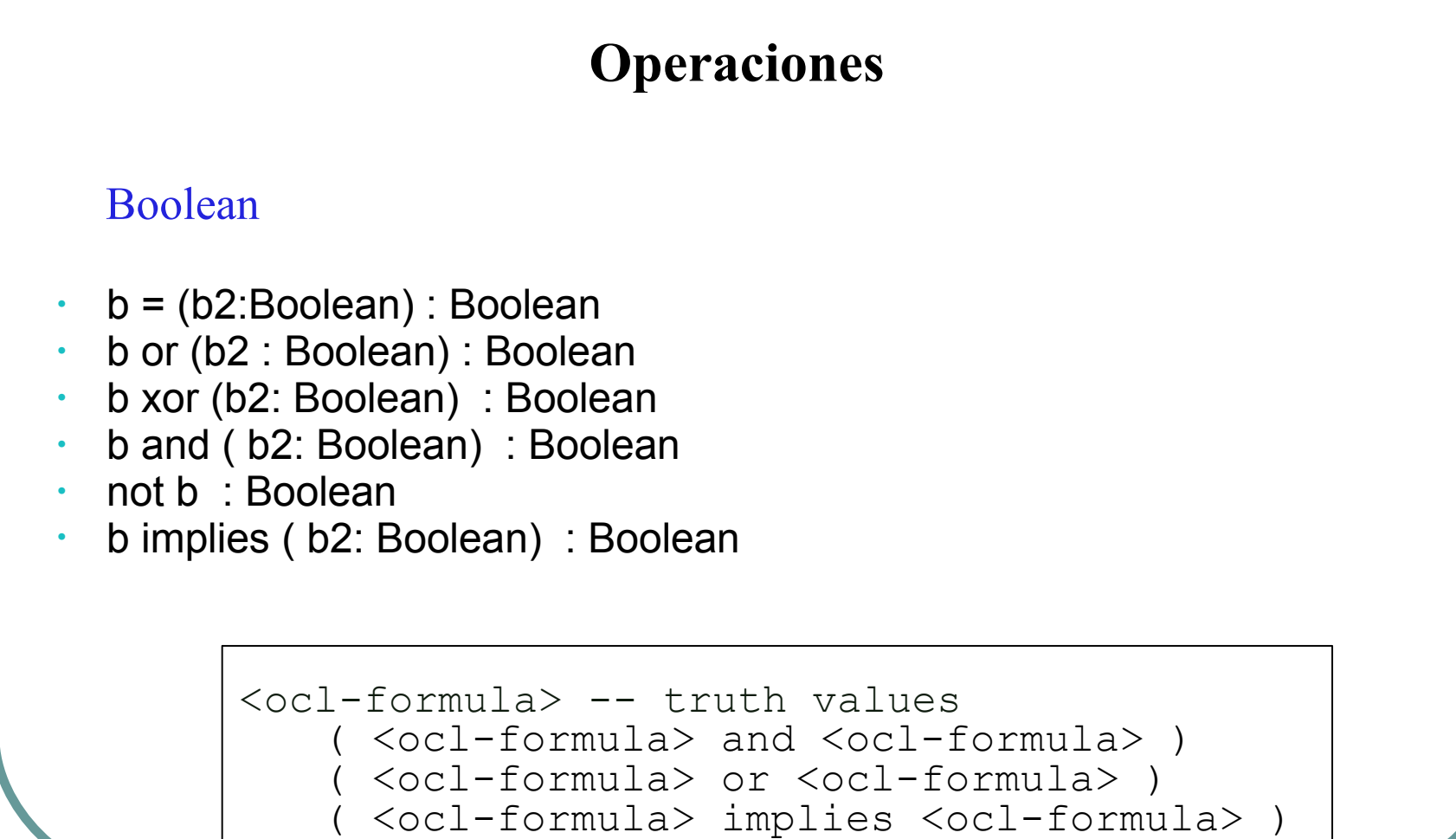

( <ocl-formula> xor <ocl-formula> ) ( not <ocl-formula> )

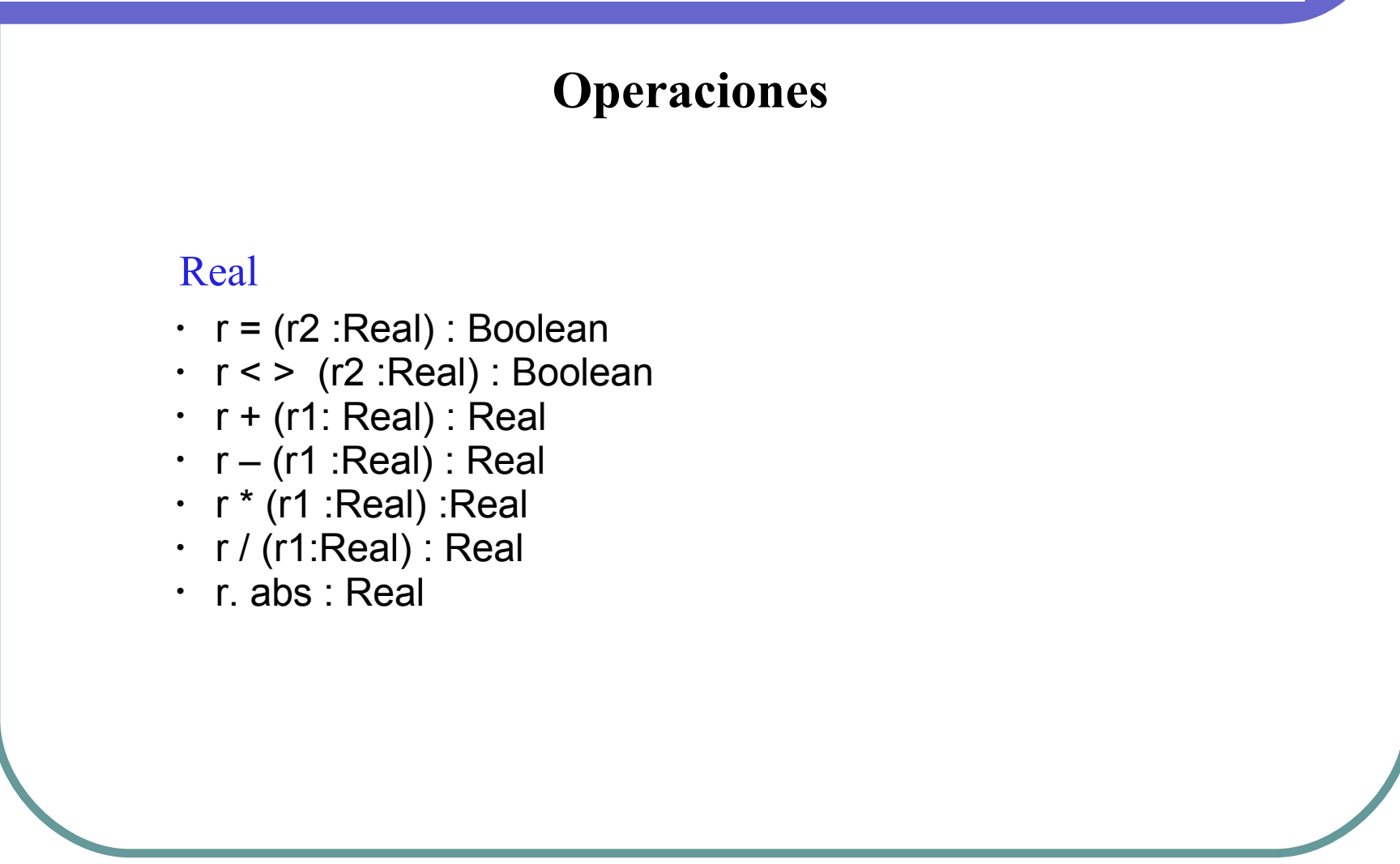

### **Operaciones**

#### Integer

- i = (i2 : Integer) : Boolean
- i + (i2: Integer) : Integer
- i (i2: Integer) : Integer
- i \* (i2: Integer) : Integer
- i / (i2:Integer) : Real
- i.abs : Integer
- i.div (i2: Integer) : Integer

#### String

- $\cdot$  string = (string2 : String) : Boolean
- string.size : Integer
- string.concat (string2: String): String
- string.toUpper : String
- string.toLower : String

### **Enumeration**

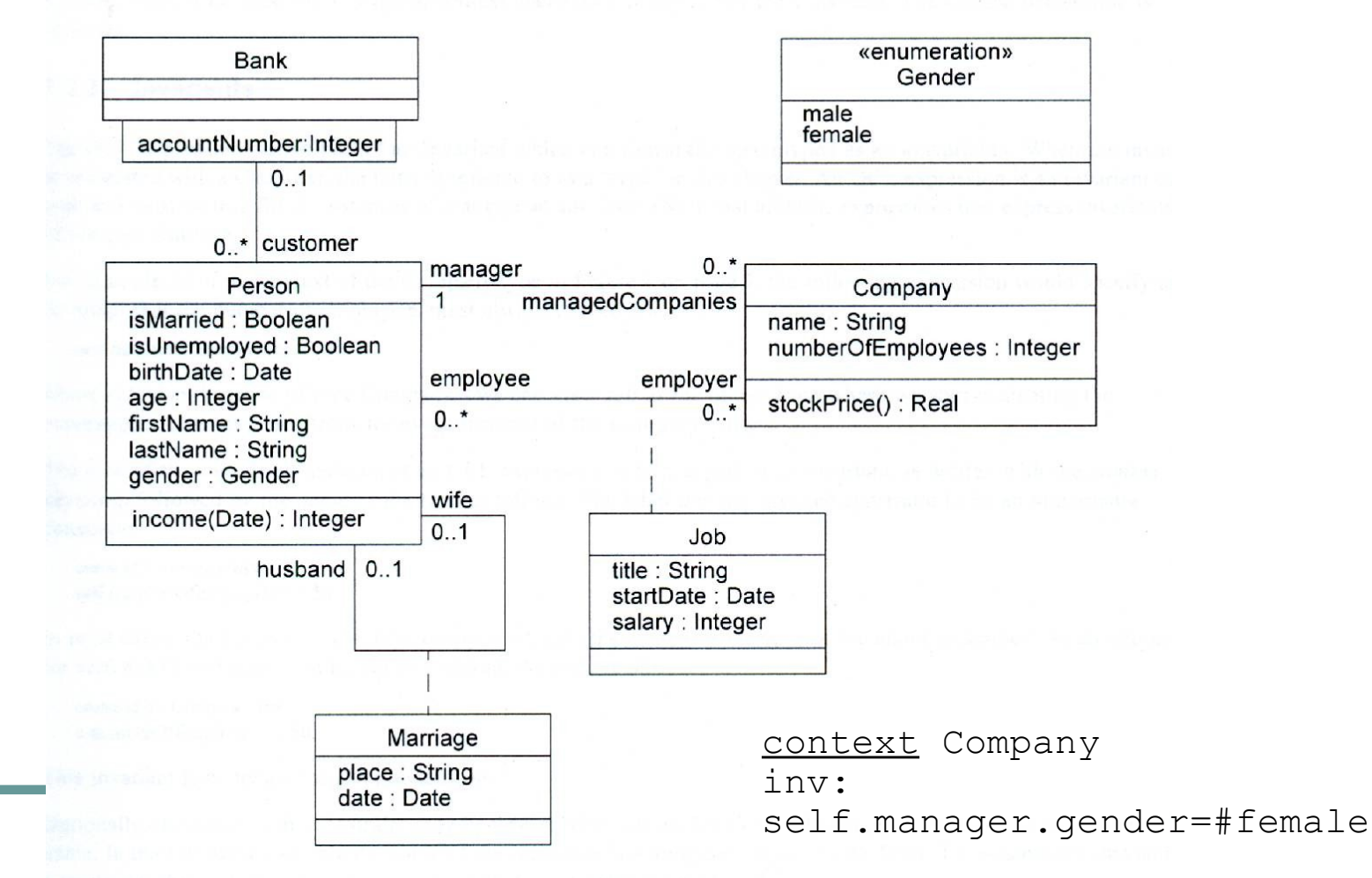

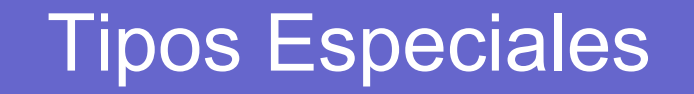

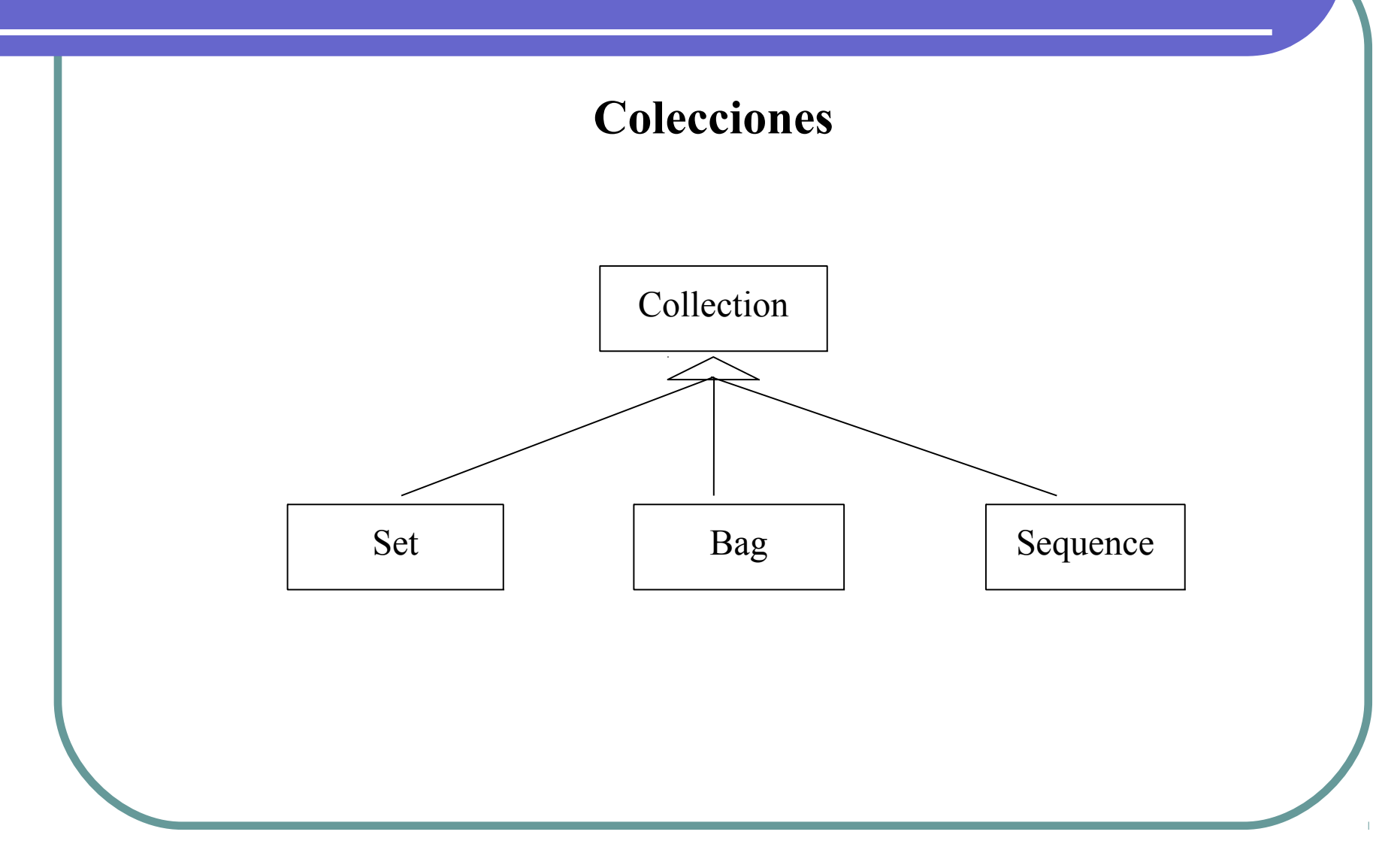

### **Combinación de propiedades**

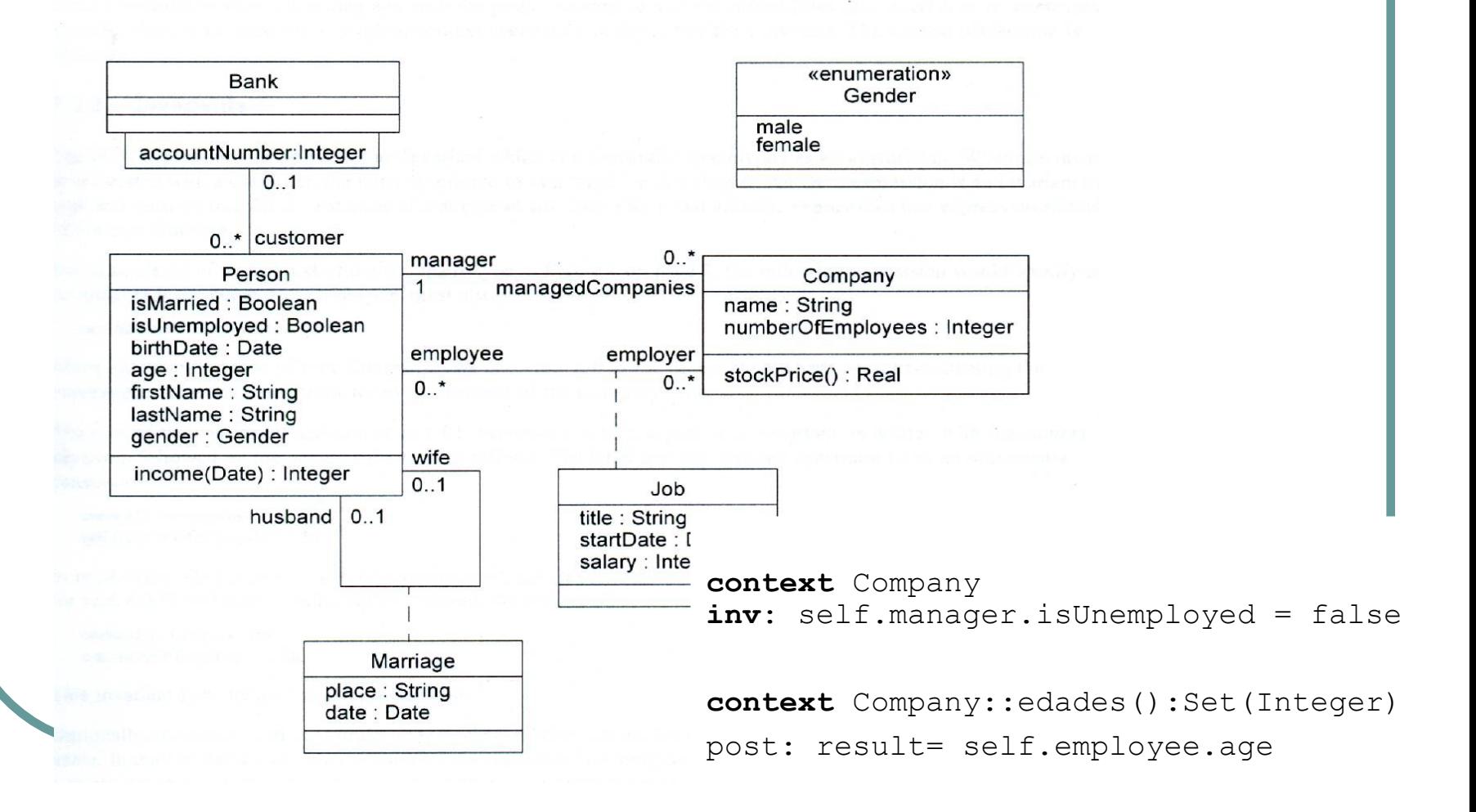

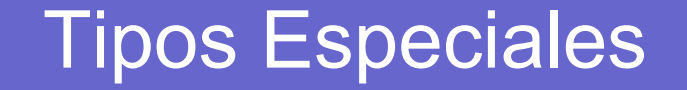

### **Tipos predefinidos: Colecciones**

Notación:  *<collection>*→ *<operation>*

Operaciones:

*select, collect, forAll, exists, etc*

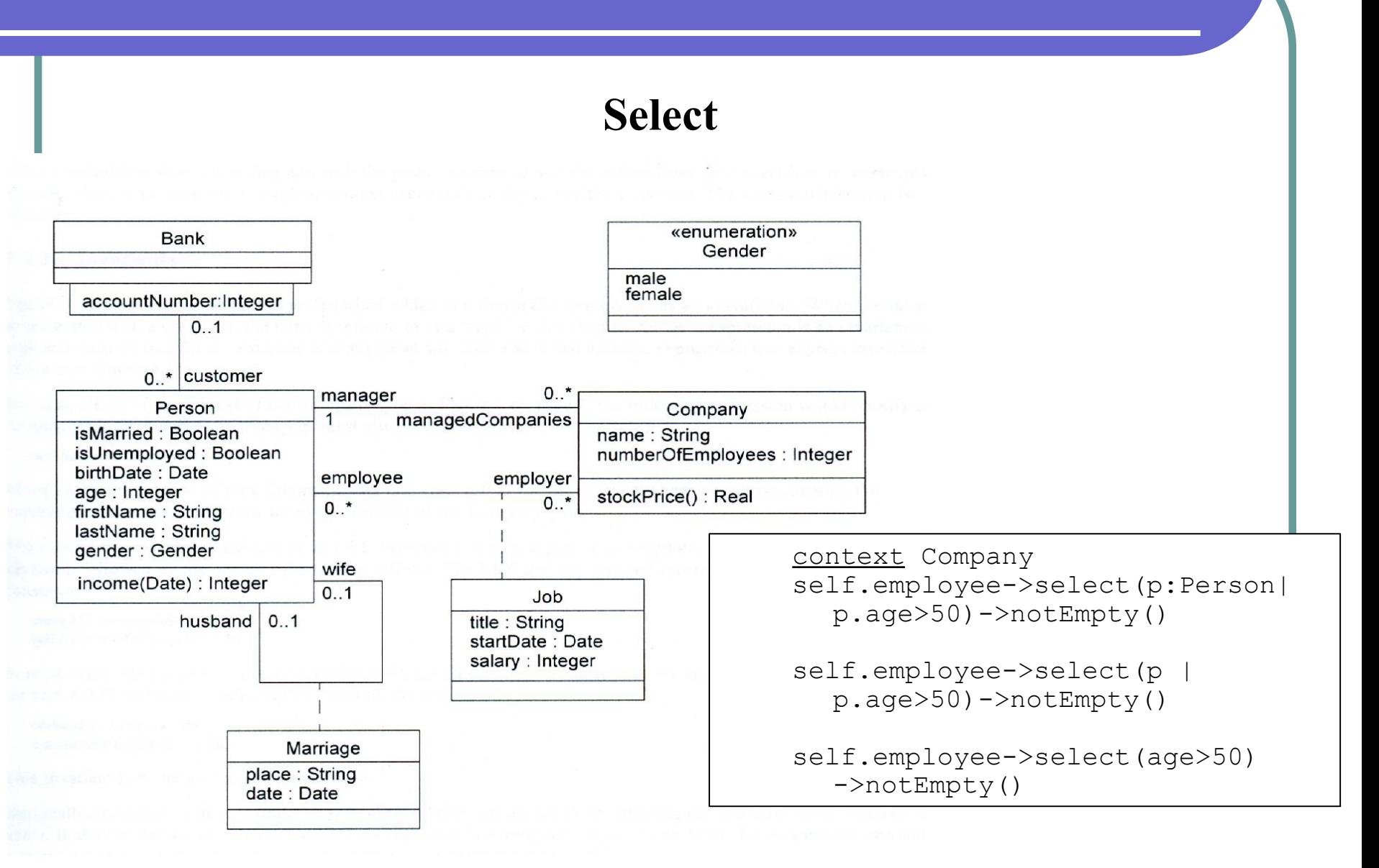

### **Collect**

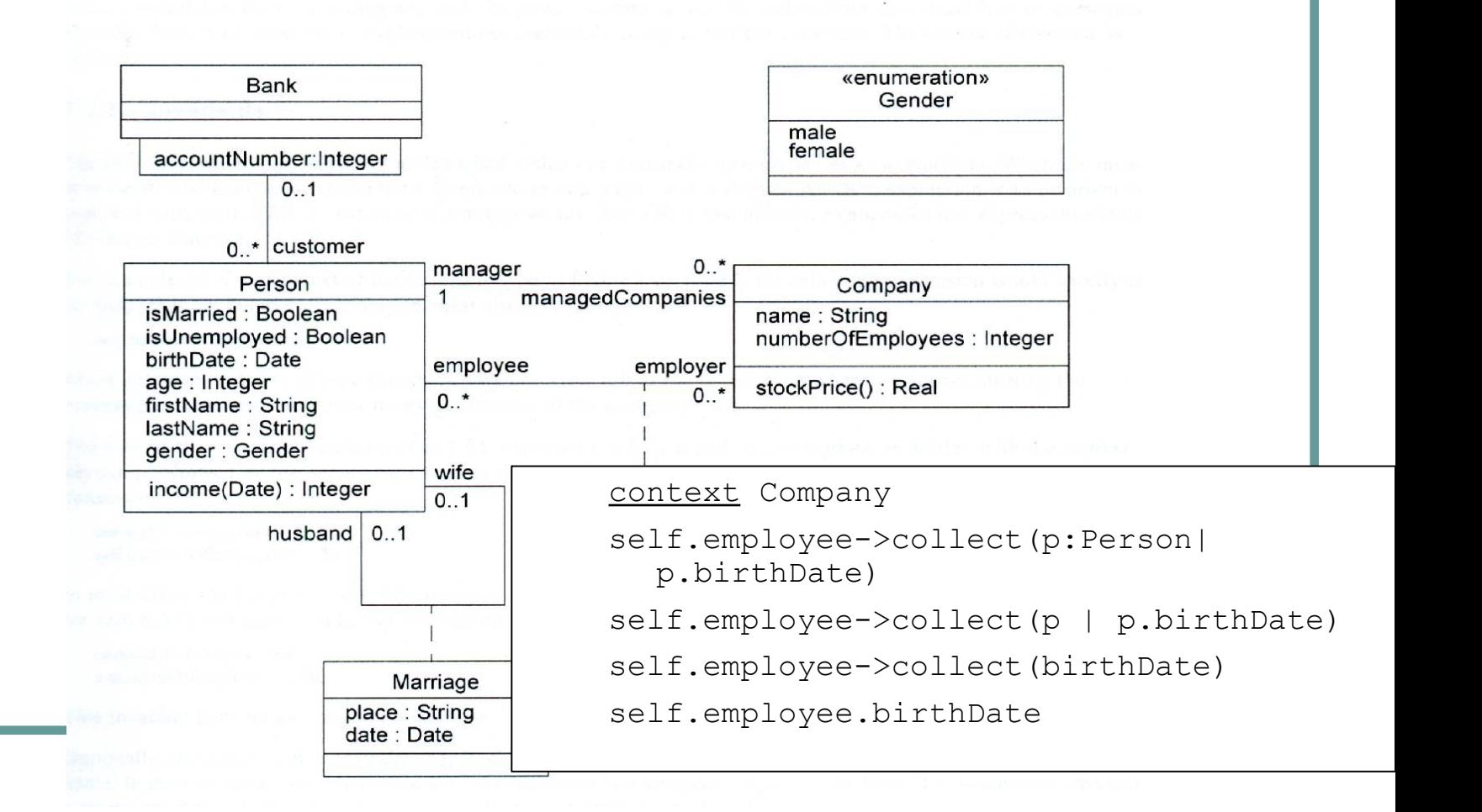

### **Cuantificadores**

- <ocl-term>->forAll( <variable | <ocl-formula> )
- <ocl-term>->exists( <variable | <ocl-formula> )

### **Cuantificadores**

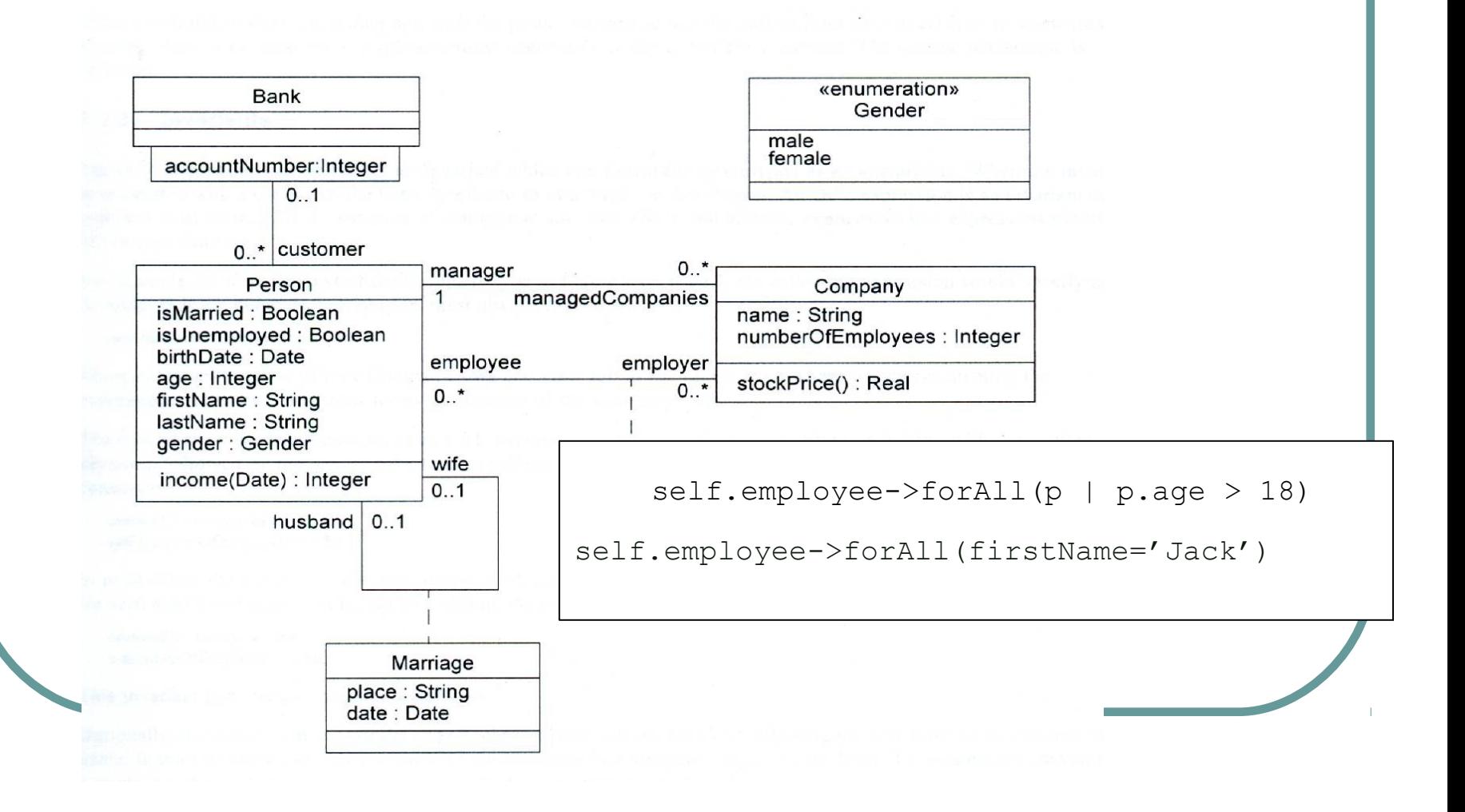

### **Cuantificadores**

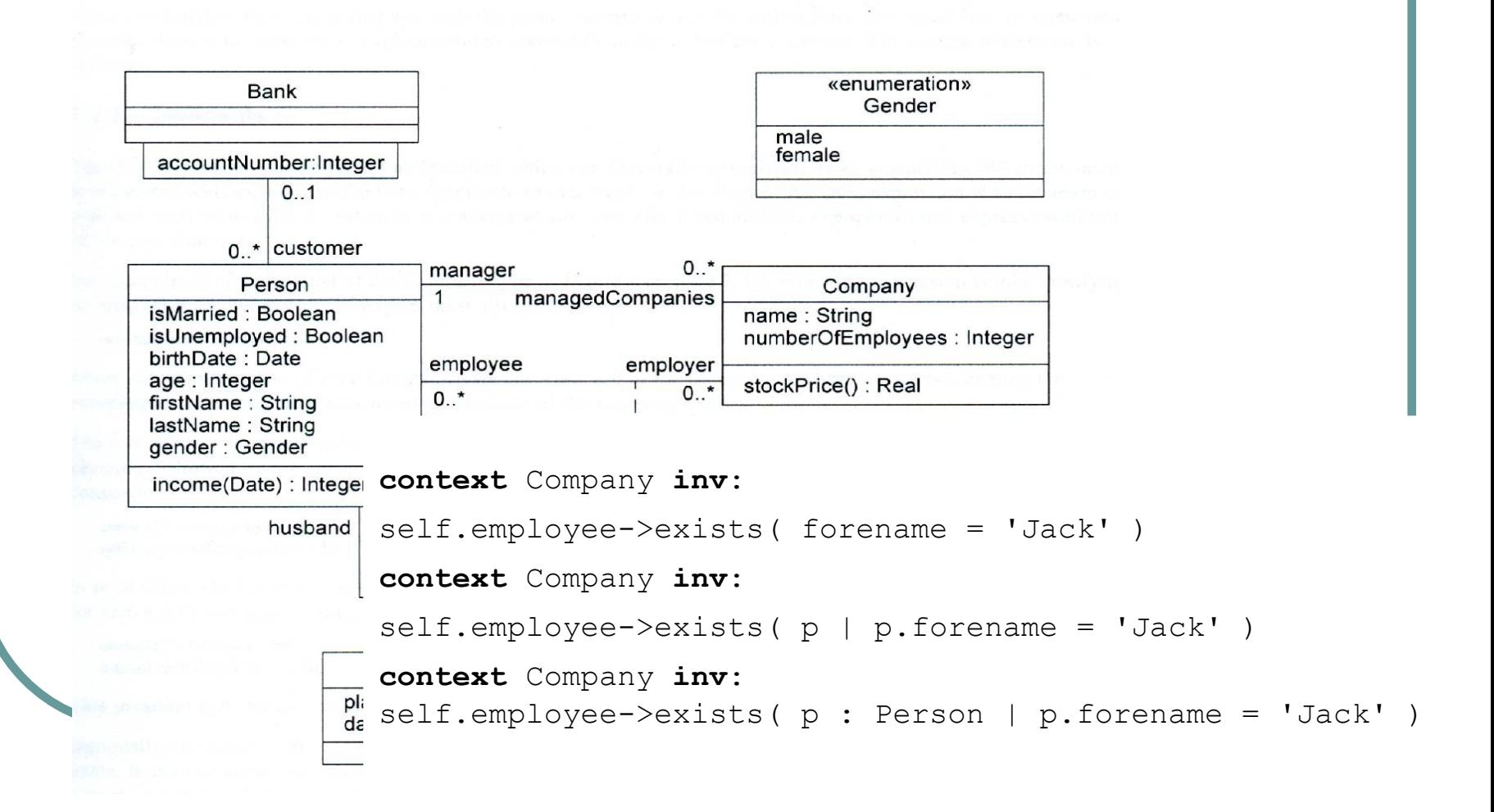

### **Operaciones**

collection->size : Integer

collection->includes(objet : OclAny) : Boolean

collection->count(objet : OclAny) : Integer

collection->includesAll(c : Collection(T)) : Boolean

collection->isEmpty : Boolean

collection->notEmpty : Boolean

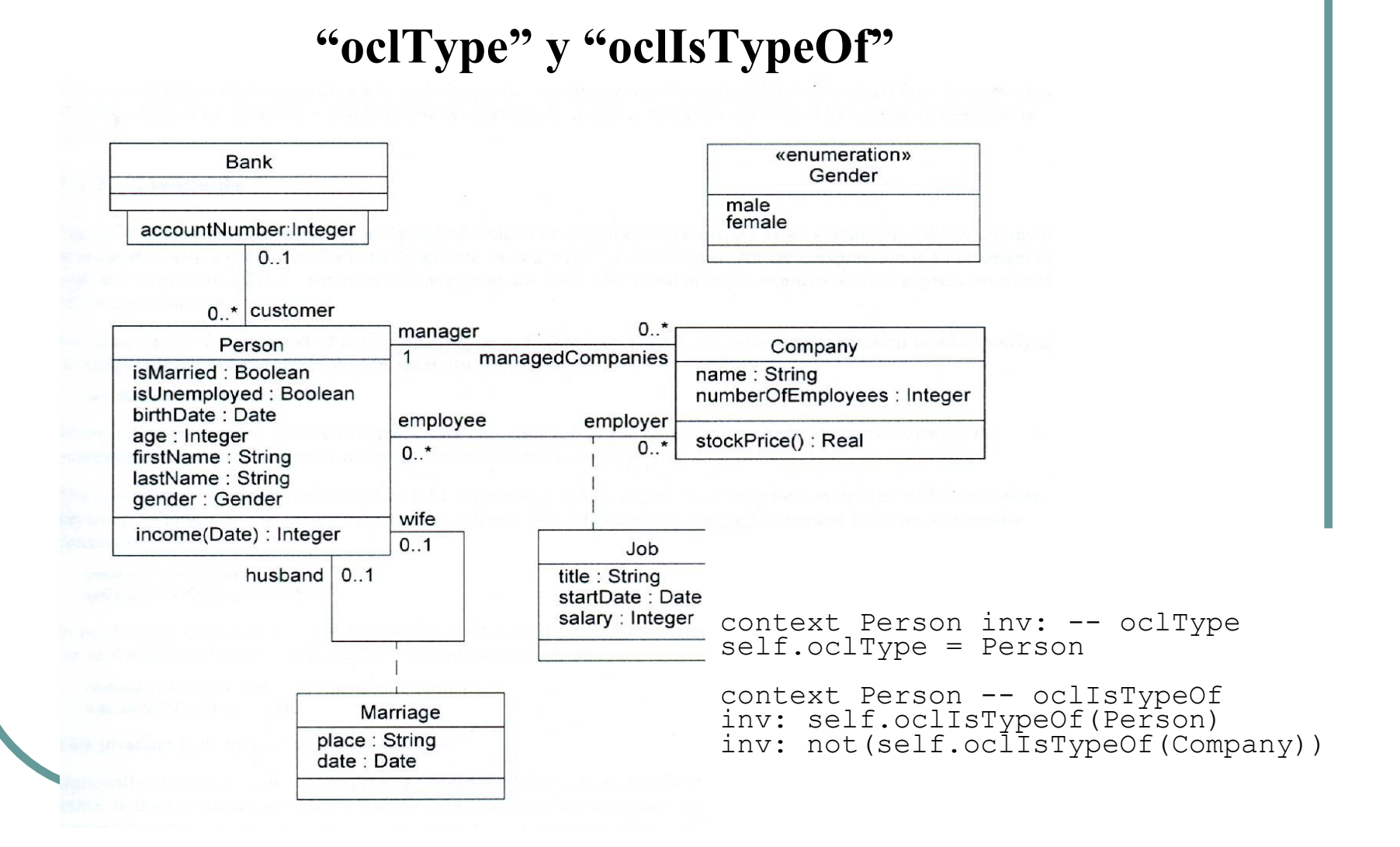

- Introducción a OCL
- Conceptos básicos
- Tipos
- **Ejemplos**
- OCL y metamodelo
- OCL y perfiles UML
- OCL en MDA

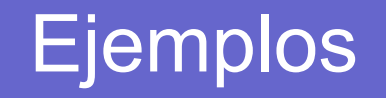

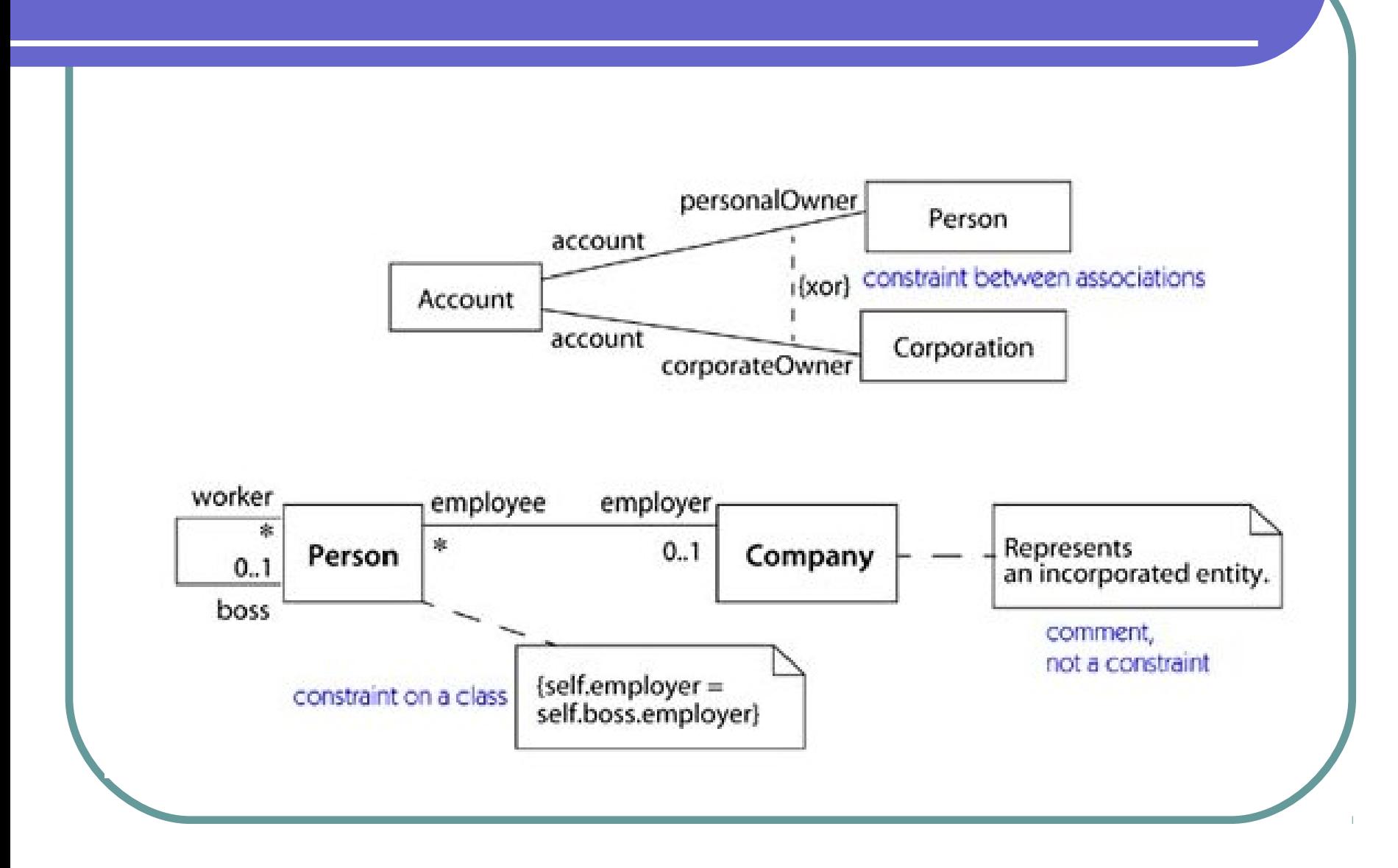

# **Ejemplos**

#### [1] Married people are of age  $\ge$  = 18 context person inv:

self.wife->notEmpty implies  $self.write age \geq 18$  and self.husband->notEmpty implies self.husband. $a$ qe  $>=$ 18

#### [2] a company has at most 50 **employees**

context Company inv: self.employee->size <= 50

#### [3] A marriage is between a female (wife) and male (husband)

context marriage inv:  $self$ **wife.gender = #female** and self.husband.gender = #male

#### [4] A person can not both have a wife and a husband

context person inv: not ((self.wife->size=1) and (self.husband->size=1))

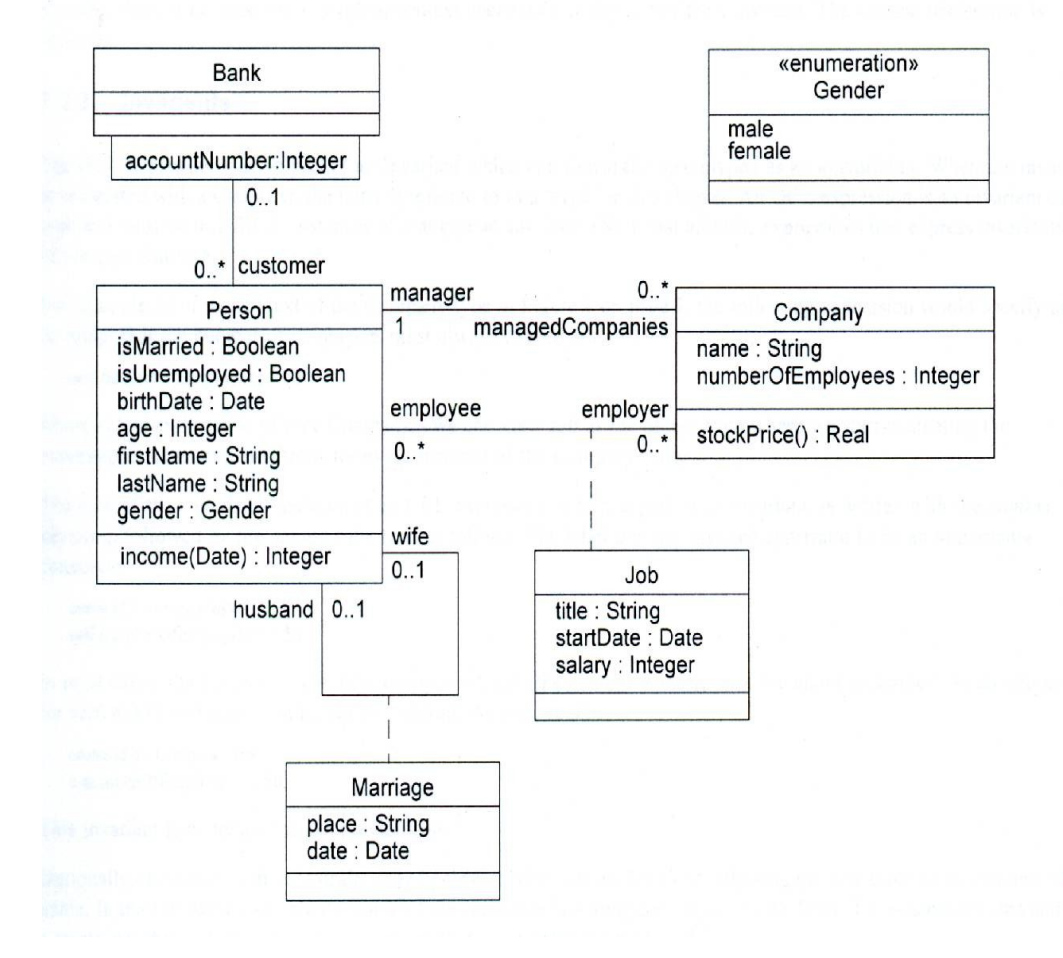

- Introducción a OCL
- Conceptos básicos
- Tipos
- Ejemplos
- **OCL y metamodelo**
- OCL y perfiles UML
- OCL en MDA

# OCL y metamodelo

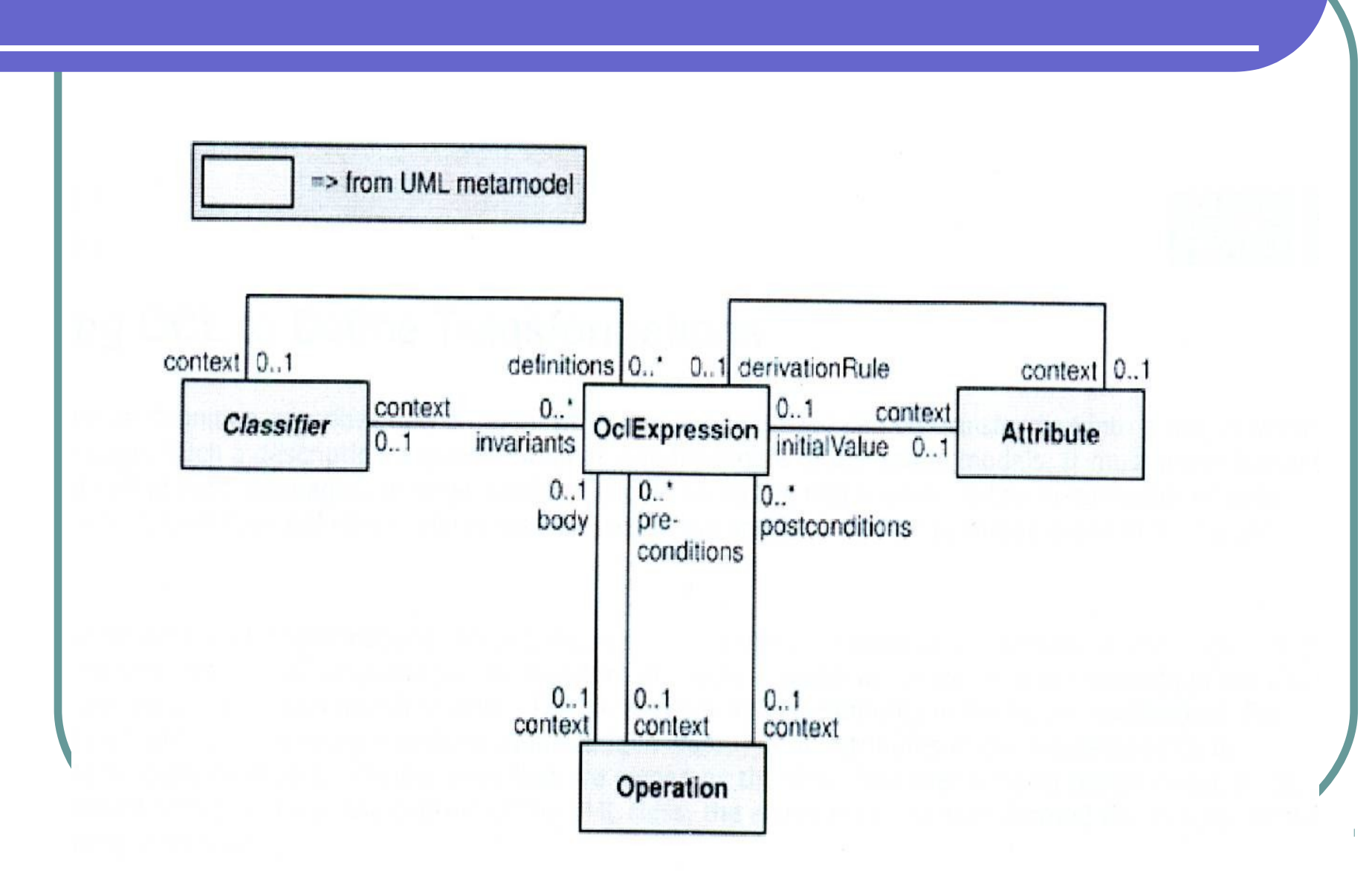

# OCL y metamodelo

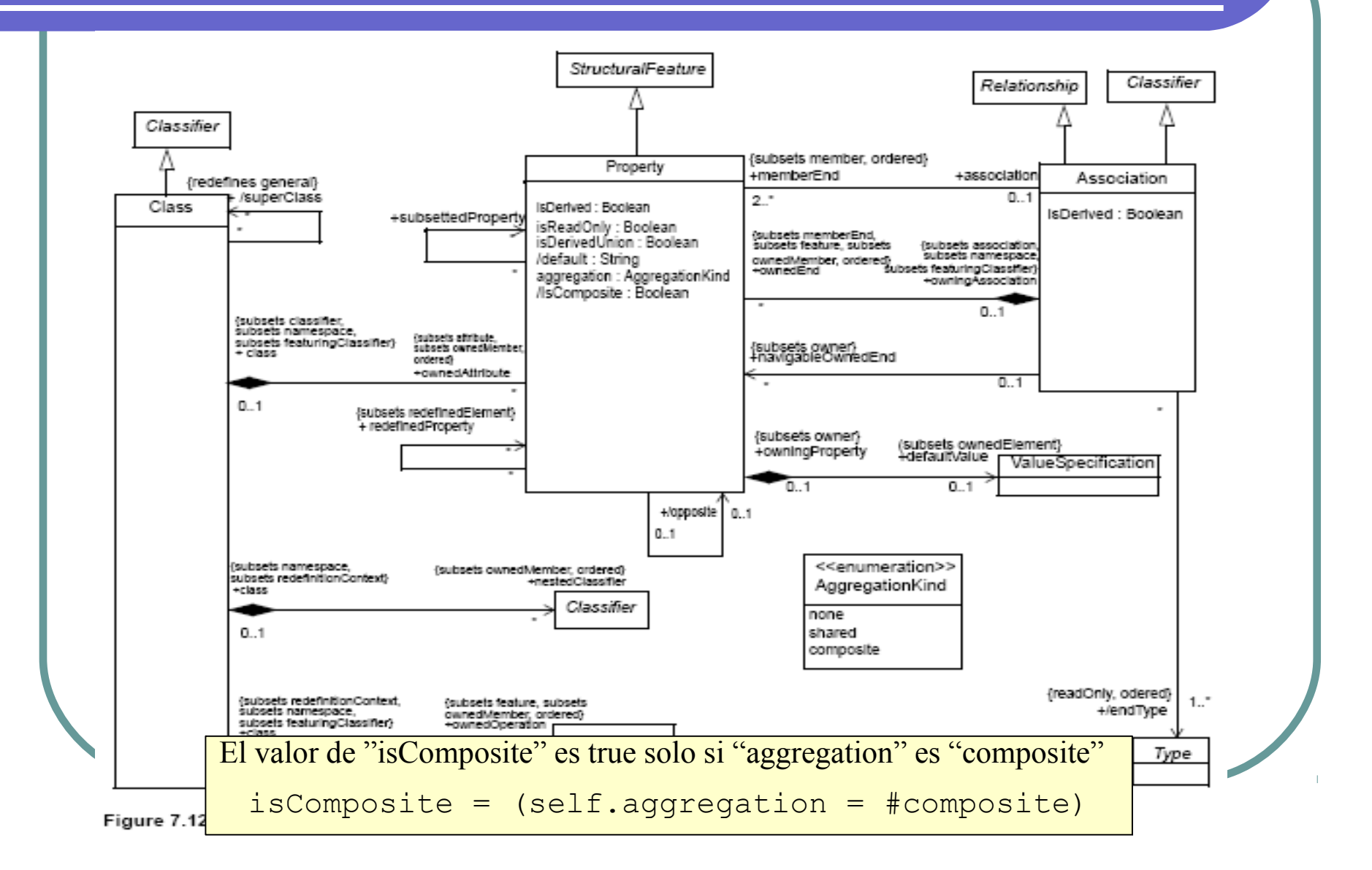

# OCL y metamodelo

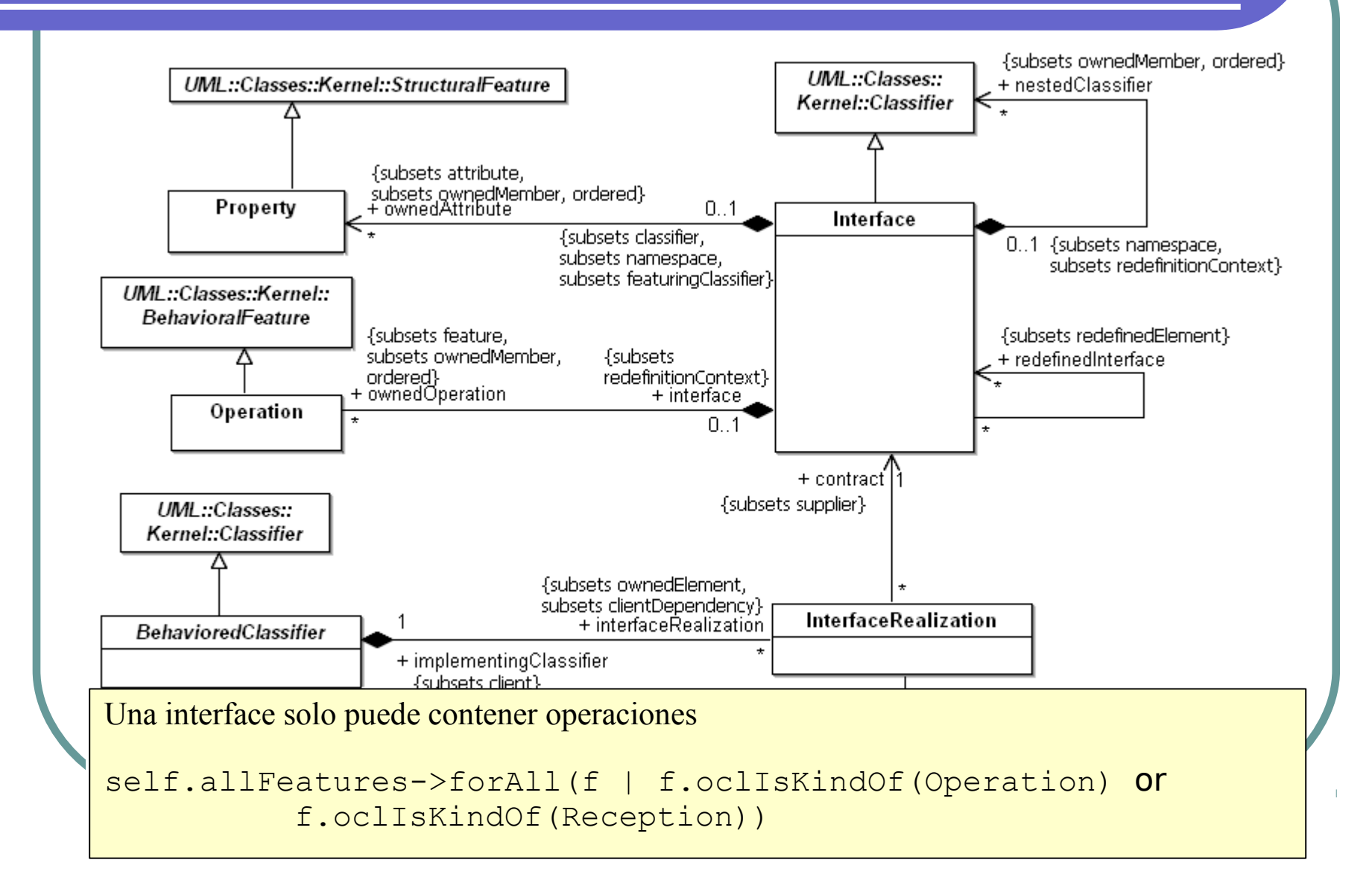

- Introducción a OCL
- Conceptos básicos
- Tipos
- Ejemplos
- OCL y metamodelo
- **OCL y perfiles UML**
- OCL en MDA

# OCL y Perfiles UML

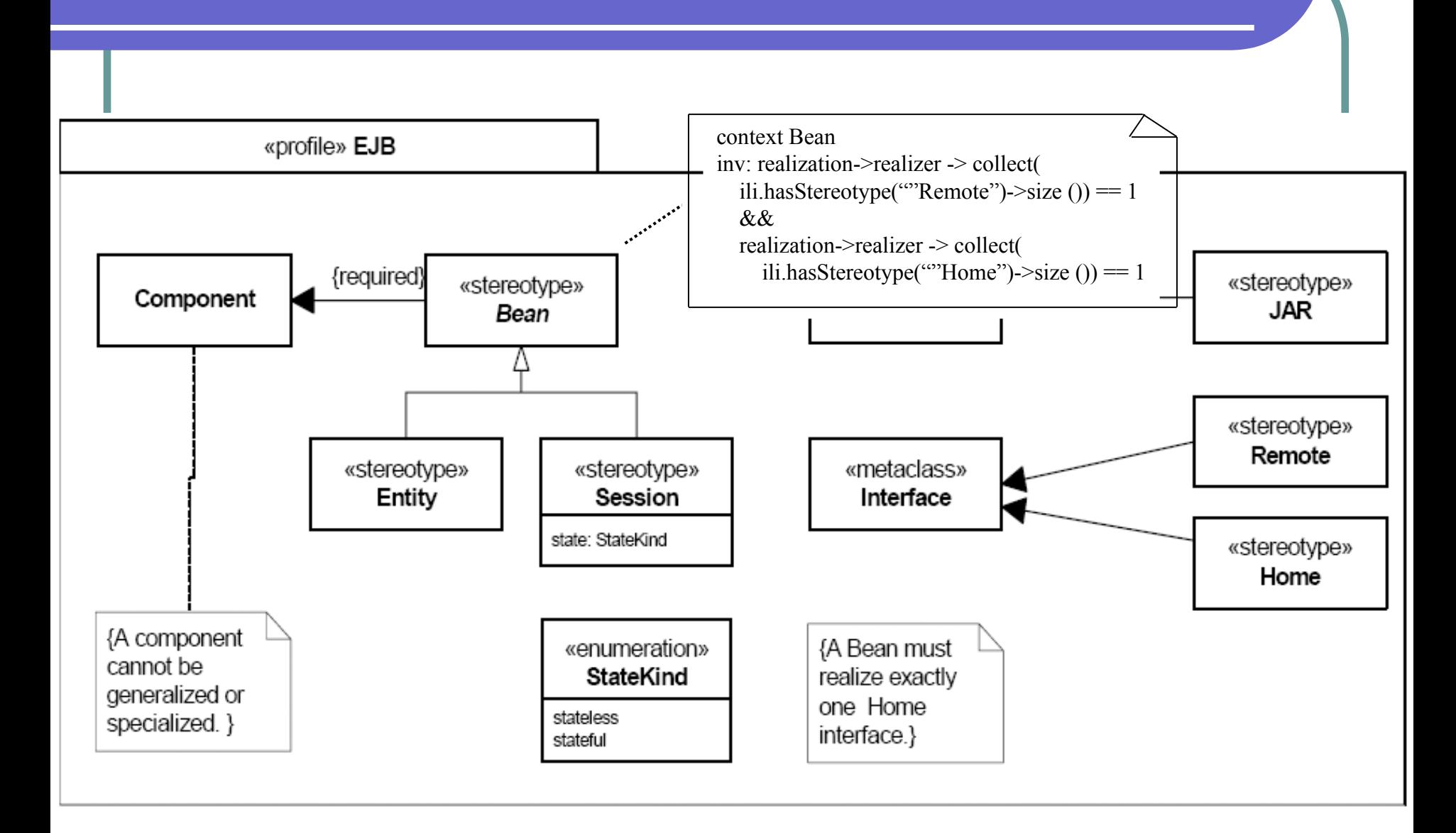

# OCL y Perfiles UML

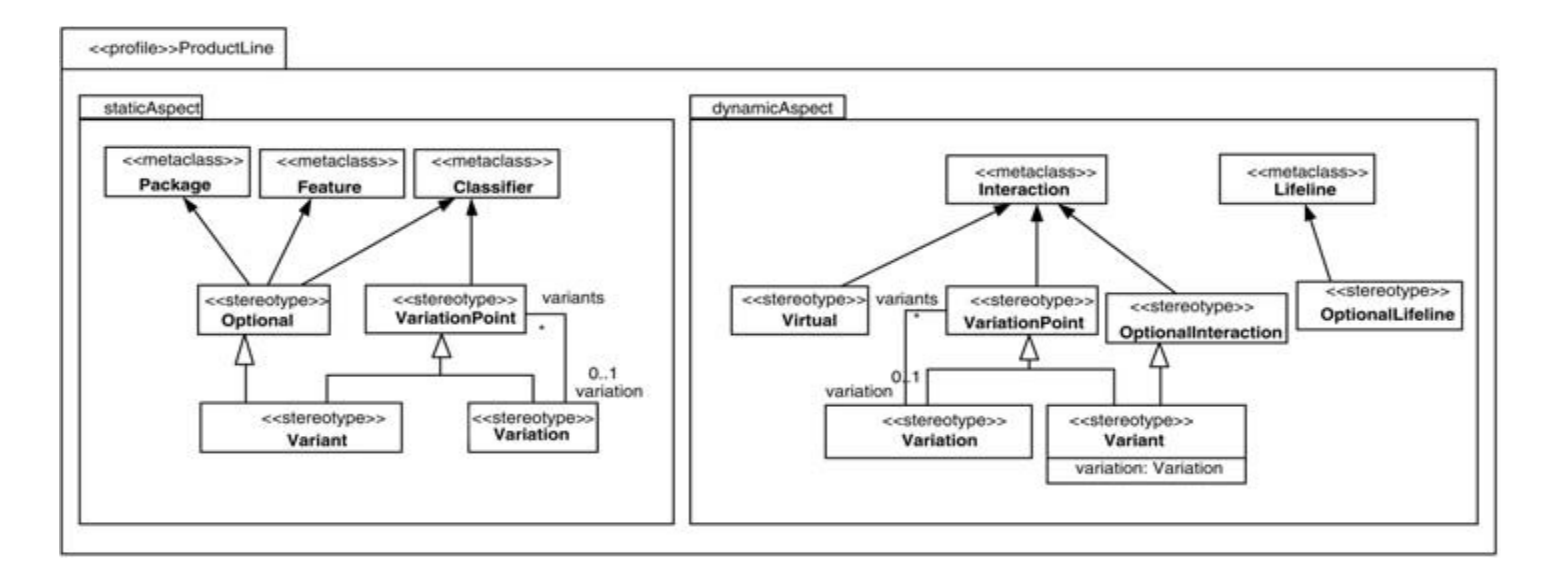

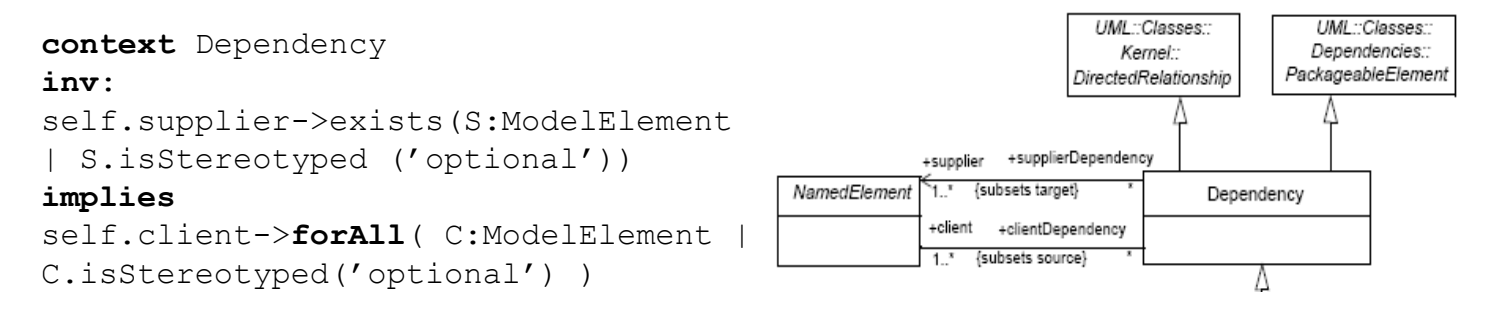

- Introducción a OCL
- Conceptos básicos
- Tipos
- Ejemplos
- OCL y metamodelo
- OCL y perfiles UML
- **OCL en MDA**

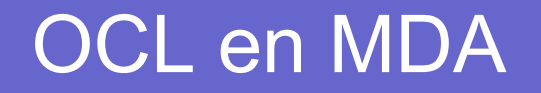

OCL es utilizado en MDA de 3 formas:

- Elaborar modelos mas precisos
- Definir lenguajes de modelado
- Especificación de semántica de Perfiles UML
- Definir transformaciones

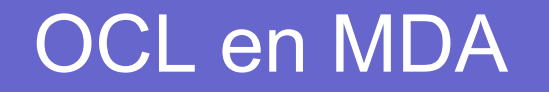

#### **Modelos mas precisos**

− Existen limitaciones para crear modelos precisos y completos.

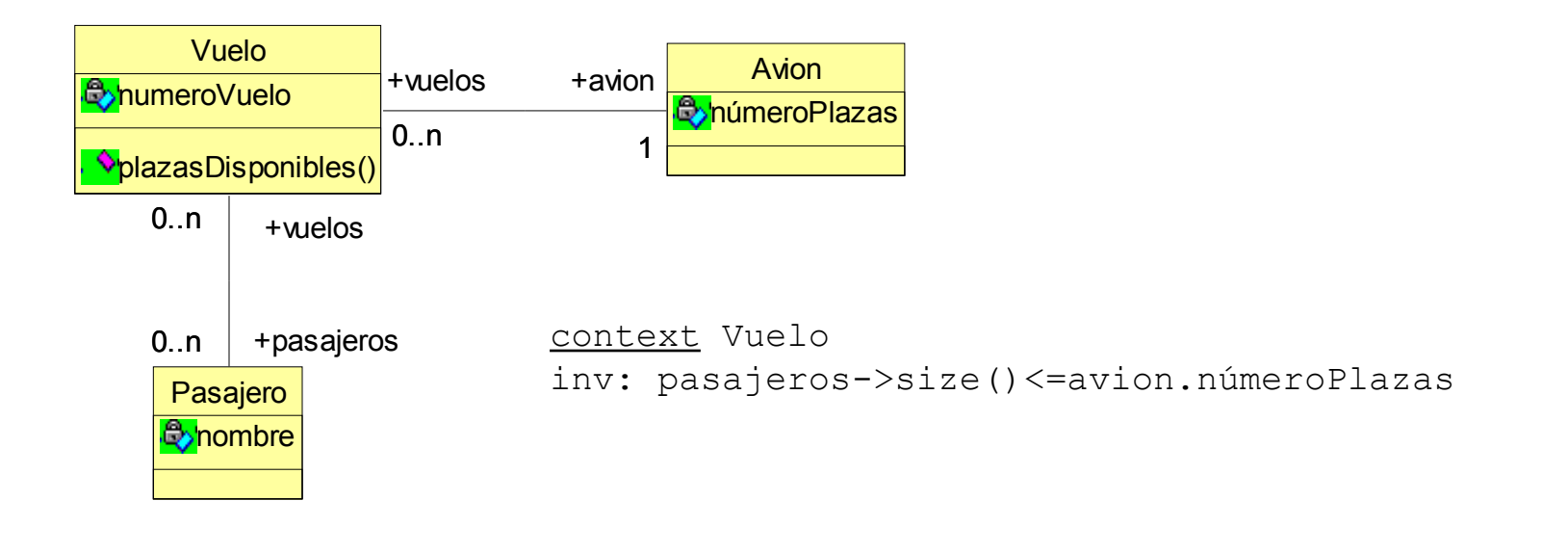

## OCL en MDA

#### **Definición de lenguajes**

#### UML metamodel

Context Class inv: attributes->isUnique(name)

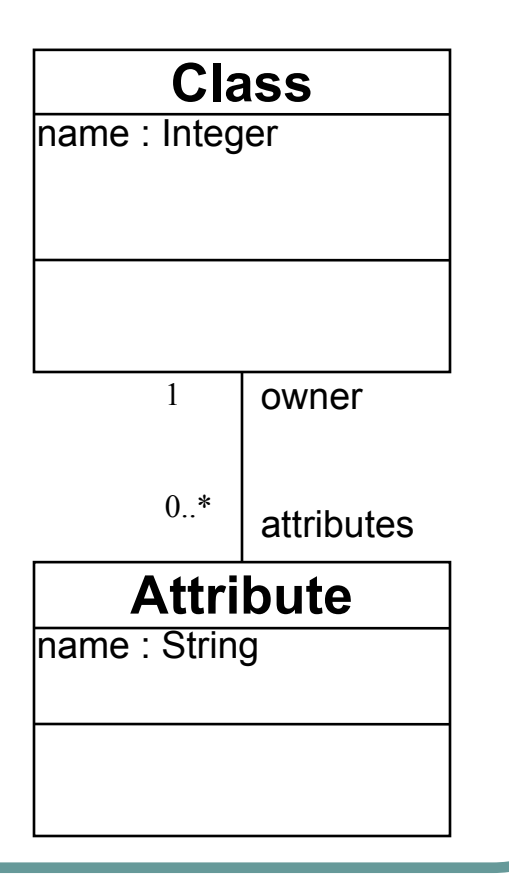

## OCL en MDA

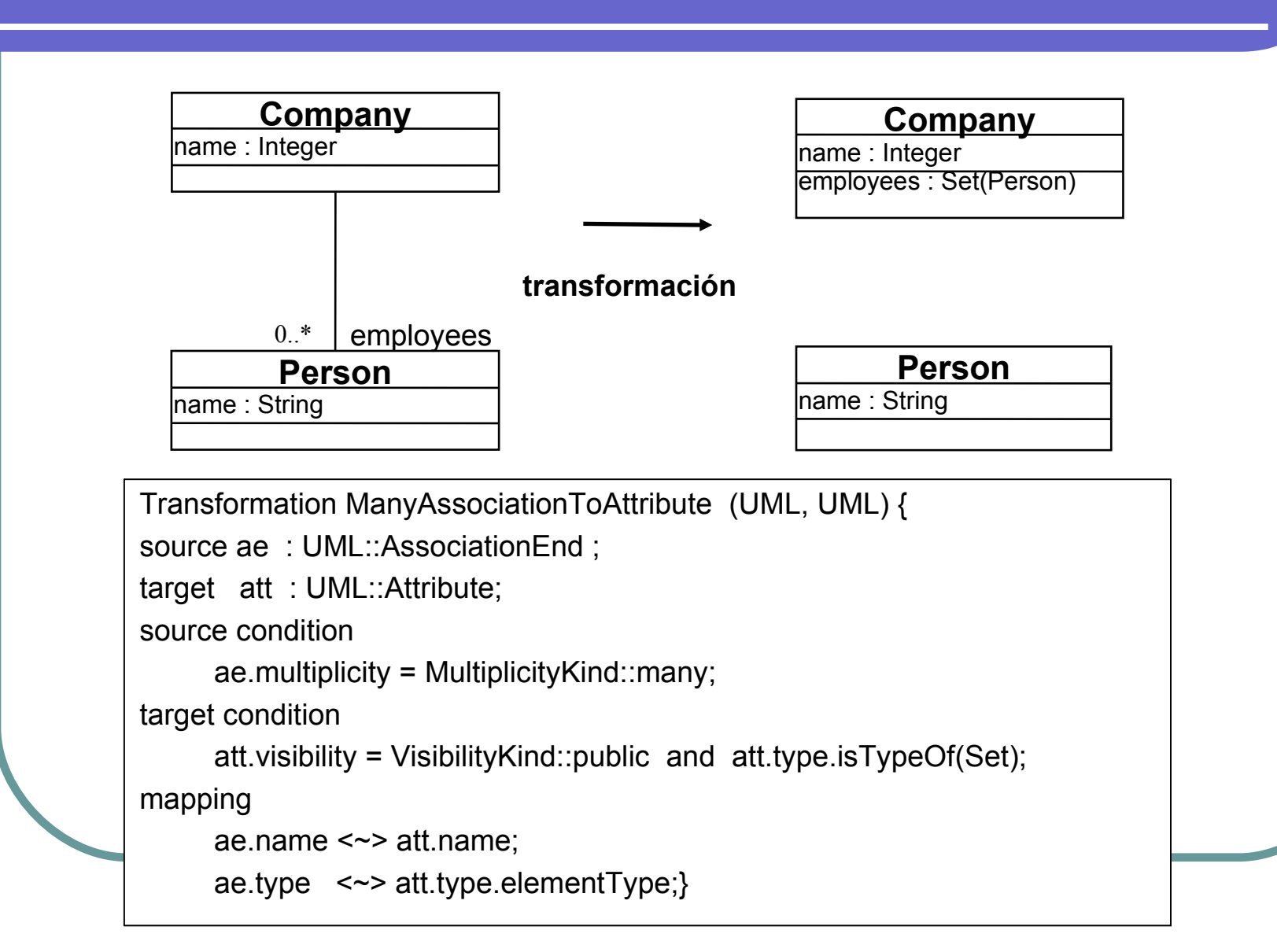

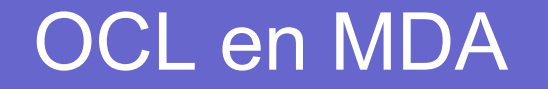

### **OCL en MOF-QTV**

### Parte esencial en el lenguaje de transformación QTV

## OCL en MDA

#### **Semántica en Perfiles UML**

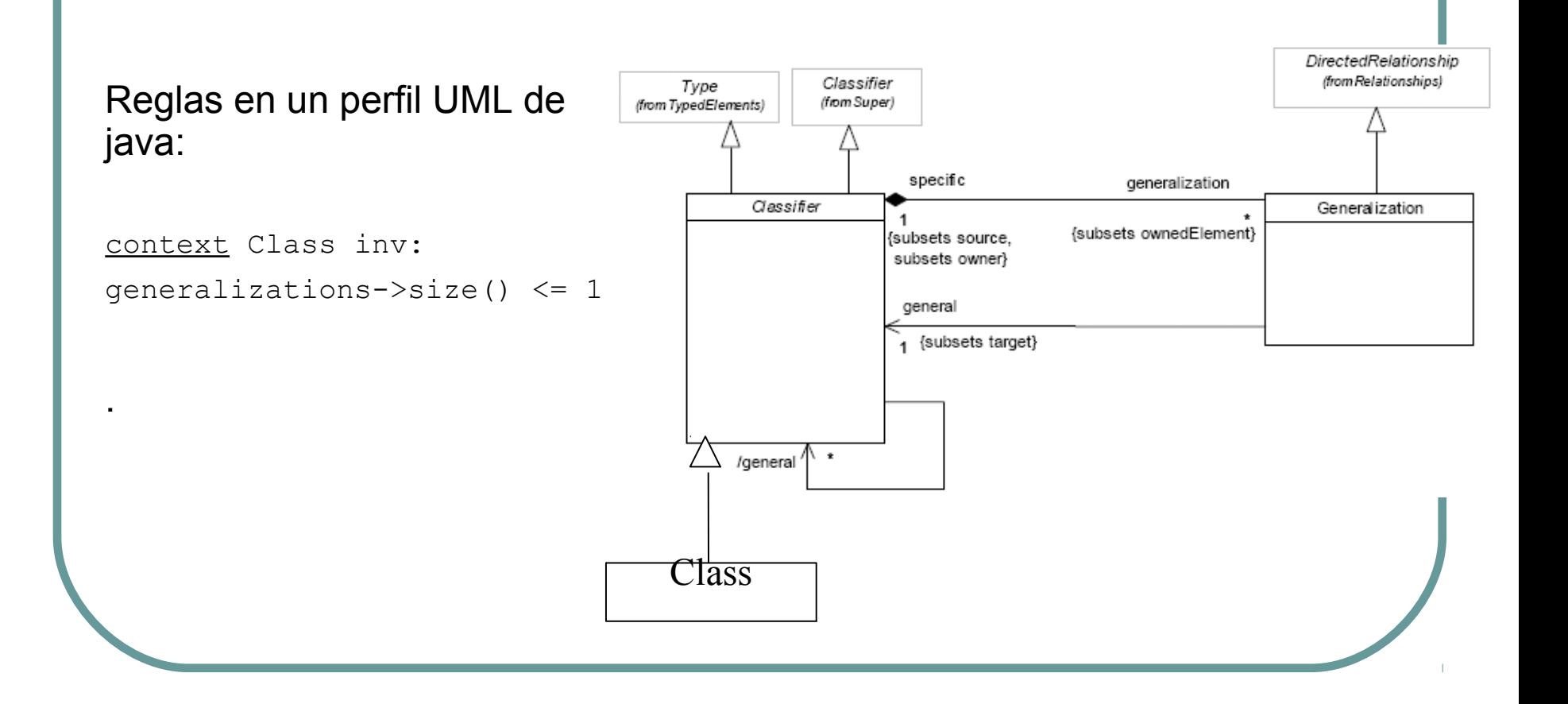